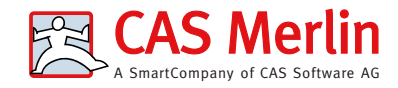

CAS Configuratore Merlin come estensione SAP LO-VC

Con l'aiuto di CAS Configuratore Merlin il tuo team di vendita può creare preventivi semplici per prodotti la cui fattibilità tecnica è già stata testata. I preventivi si basano sulle regole tecniche memorizzate nel tuo sistema SAP: il processo di preventivo ti farà risparmiare tempo, è intuitivo e privo di errori.

Contattaci +49 721 9638-901 merlin@cas.de www.cas-merlin.de

## Nostra procedura

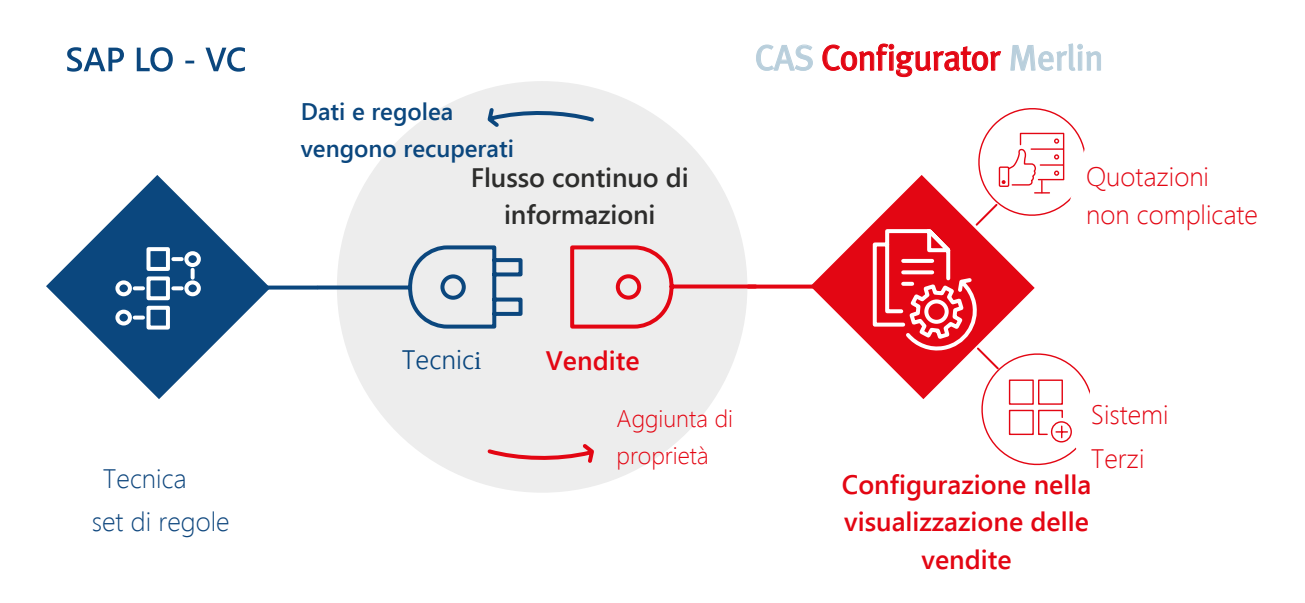

## Importazione delle informazioni SAP in CAS Configuratore Merlin

CAS Configurator Merlin's default importer transfers material master data, your class structure and descriptive texts as well as any translations automatically into the CPQ solution. The set of rules available in SAP LO-VC is also imported and any knowledge such as prerequisite conditions for selections, procedures and constraints are also adopted.

## Benefici

- Il tuo consulente di vendita configura esclusivamente sulla visualizzazione delle vendite di CAS Configuratore Merlin. La visione tecnica è tenuta nascosta al consulente di vendita.
- Eventuali restrizioni dal sistema SAP vengono prese in considerazione in background così come le eventuali conseguenze derivanti dal set tecnico di regole. Se sono rilevanti per il consulente di vendita, vengono visualizzati direttamente nella panoramica delle vendite.